```
In [ ]: !pip3 install image-reward
         !pip3 install clip
```
In [ ]: **import** ImageReward **as** RM model **=** RM**.**load("ImageReward-v1.0")

> load checkpoint from /home/dipesh/.cache/ImageReward/ImageReward.pt checkpoint loaded

```
In [ ]: # prompt: display image at ing_paths
         import matplotlib.pyplot as plt
         import numpy as np
         from PIL import Image
         img_path = "elephant.png"
         img = np.asarray(Image.open(img_path))
        plt.imshow(img)
        plt.title(img_path.split(".")[0])
        plt.show()
```
## elephant

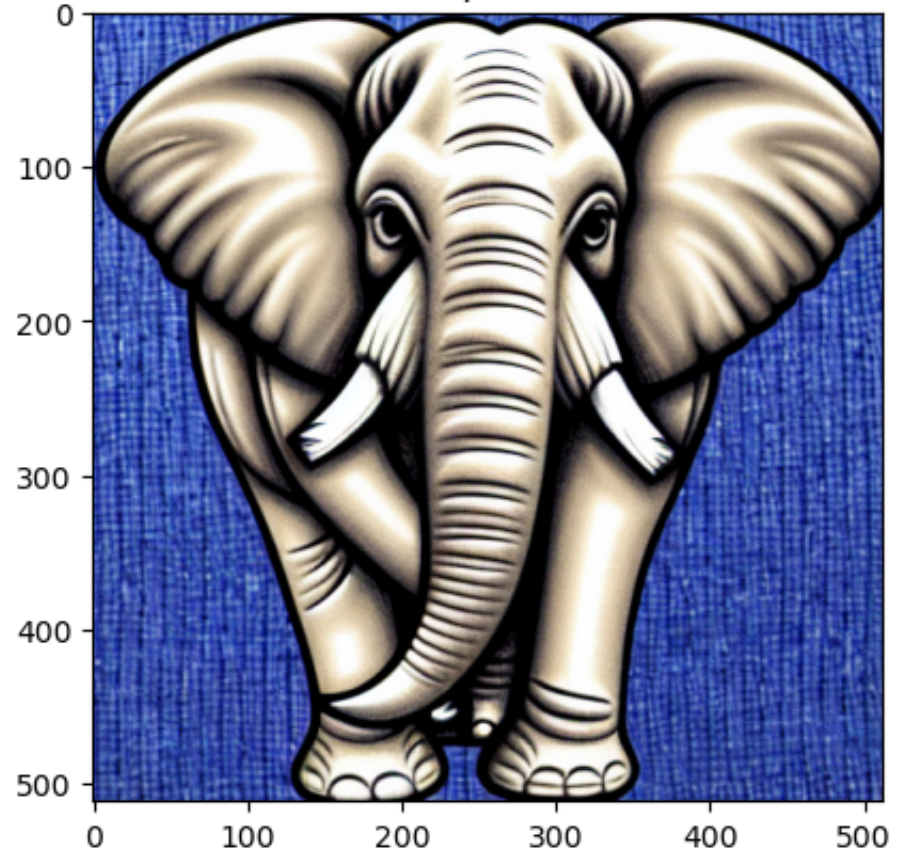

```
elephant: 1.0896693468093872
        painting: -0.8962080478668213
        painting of an elephant: 0.8199257850646973
        green color: -2.2354960441589355
In [ ]: prompts = ["elephant", "painting", "painting of an elephant","green color"]
        for prompt in prompts:
                reward = model.score(prompt, img_path)
                print(f"{prompt}: {reward}")
In [ ]: img_init = np.asarray(Image.open("frame_init.png"))
        img_final = np.asarray(Image.open("frame_final.png"))
        fig, ax = plt.subplots(1, 2, figsize=(10, 5))
        ax[0].imshow(img_init)
        ax[0].set_title("Initial Frame")
        ax[1].imshow(img_final)
        ax[1].set_title("Final Frame")
        plt.show()
```